调 查

预计将达到5亿。

用过。

注的问题。

你是流量月光族吗? "你是流量月光族吗?"在 中州大学的"百度贴吧"里,这 样一个帖子,得到了很多"同病 相怜"的大学生的响应。

"月光还好,我连月底都不 到。""流量月光族,超出流量的 日子真不爽,本月我都没敢多 上网,细水长流吧。""亲们,我 属于流量版的月光族。每天紧 巴巴地用流量,可怜啊!只有 到了有无线路由器的地方才能 活络起来。"这样的回复不断, 每个月的 22 日左右,都是"流 量月光族"开始叫苦的时候。 之所以出现"流量月光 族",是因为智能手机加大了对 上网功能的使用。专业人士预 计,2013 年我国智能手机用户

"自从有了智能手机,我不 在电脑前也能上QQ与朋友、同 学聊天沟通;即便在逛街、就餐 途中也能随时随地发微博赚人 气、看电影怡情。只是有时流 量会不够,不加控制的话则会 用超。超过了就意味着要多花 钱。"市民小张说,自从用上智 能手机,她每月的流量就没够

智能手机的广泛使用,导 致了手机流量使用过快的情 况。如何通过手机使用技巧, 节省GPRS流量,在确保享受上 网乐趣的同时,节省流量月开 支,成为"流量月光族"普遍关

# 你是流量月光族吗? 学会开源节流 一起摆脱窘境吧

3G来袭,手机当道,我们很多人,每个月都在手机网络的陪 伴中度过。

可是每个月的最后一周,却是最不爽的时候:总会在月末 就接到突如其来的流量告急短信,从此都在期盼下月的到来中 度过,这种蹑手蹑脚的上网感觉很不爽。

有什么办法,能让月光的窘迫不再出现呢?我们一起来扳 着指头总结一下,看有什么样的好办法,告别流量月光族,让流<br>量充足,让上网更过瘾。 量充足,让上网更过瘾。

三招让流量继续

### 第 日 招 用流量包,2G变3G

如果你是联通的用户,当流量不够 用的时候,可以选择开通流量包。

中国联通面向 2G 用户和 3G 用户 推出了不同类型的 3G 流量包,迎合不 同消费者实际使用状况和日益增长的 高速手机上网需求。其中,针对 2G 用 户推出了"3G 省内流量包",而针对在 网 6 个月以上的 3G 老用户则推出了 "3G国内流量包"。

### 第一招 流量加油包,开通来救急

如果你是移动用户,手机上网套餐 包中所含流量超了,不要紧,现在有手 机上网加油包来兜底。

移动在推出"手机上网套餐包"同 时,又新推出了"手机上网加油包"业 务。上网流量加油包套餐业务有 5 个 价位,即 2 元包 5M、3 元包 10M、5 元包 30M、10元包70M、20元包150M的全国 手机上网流量。

开通方法很简单,发短信到10086

### 第 3招 巧用WLAN,度过"月光"期

如果你的手机可以搜到"CMCC"或 "CMCC-HENAN"的信号,那就不用为流量 担心了,可以马上开通移动的WLAN服务。 移动的 WLAN 最大特点是性价比 高,比起传统的手机上网,它是按时长 就可以了,比如开通"5元包30M"的加 油包,只需要发"GJ5"到 10086。也可 以打电话给 10086,让 10086 给您下发 开通方式。

针对2G用户推出的"3G省内流量

首先,联通 2G 用户无需更换号 码即可畅享联通沃 3G 的高速数据

其次是降低了 3G 业务的门槛,让 2G 用户能够以更实惠的资费开通 3G

即使拥有时下最先进的智能手机,

包"具有两大优势。

业务,华丽变身3G用户。

服务。

还可以登录移动网上营业厅开通, 点击页面左侧"快捷通道"栏中的"套餐 余额查询"进入业务办理界面,然后将鼠 标移到"业务办理"选项卡上,在弹出的 页面中选择"移动数据流量加油包",然 后就会跳转到"移动数据流量加油包"界 如果网络太慢,也无法发挥高端设备最 优质的性能,而订制省内流量包套餐, 即可在资费生效当月拥有 3G 网络服 务,打电话更便宜;网络速度升级得更 快,流量自然也就省了。

针对3G用户推出的"3G国内流量 包",则有效解决了套餐内流量不够用 的情况。此类 3G 数据流量叠加包, 10~30元可使用100~500MB流量。

面,最后根据自己的需求,选择合适的加 油包,最后点击"办理GPRS加油包"即可 完成GPRS流量的叠加。

要提醒用户注意的是,手机上网流 量加油包,仅适用于已开通手机上网套 餐的客户。手机上网流量加油包是办 理当天生效,月底会自动取消。

另外,要提醒大家注意的是,如果 您的手机上网套餐所包流量超过 500M,暂时还不能使用流量加油包。

时;20 元套餐,每月 100 小时;40 元套

餐,每月240小时;80元套餐,每月720 小时。移动营业厅的工作人员介绍说, 因为可根据自己的需求选择套餐,这项 业务很受欢迎。

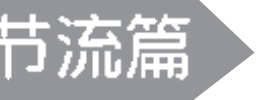

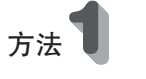

养对免费WiFi热点的敏感度,以蹭网 为目标,在有 WiFi 热点覆盖的地方, 立即切换使用免费 WiFi 网络。而在 有移动WLAN热点覆盖的地方,使用 WLAN代替GPRS上网更划算。

此外,手机在线观看或下载视频 电影、手机下载或升级软件、手机在线 玩游戏等操作需要损耗大量流量,用 户进行类似的操作应该尽量通过 WiFi 网络或者在电脑下载后再上传

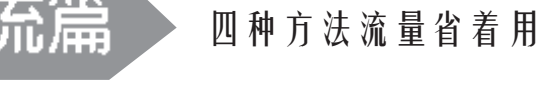

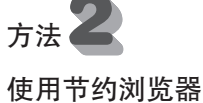

### 别用自带浏览器

许多用户习惯使 用手机自带浏览器浏 览网页,其实,手机自 带浏览器比第三方专 业节省流量浏览器的 损耗流量速度更快,所 以,使用 UC、360 等专 业手机浏览器上网能 节省不少流量。

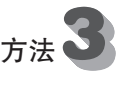

## 防止流量偷偷跑

不少软件会后台 自动更新,导致 GPRS 流量悄悄流失,因此, 用户应该关闭软件中 的自动更新功能,同 时在不使用手机上网 的时候,及时关闭"数 据开启"功能,掐断网 络,防止 GPRS 流量偷 偷跑掉。

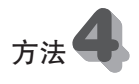

### 按使用量,选择最适合的套餐

根据个人实际情况,选用哪种上网套 餐也很重要。用户可以根据以往几个月自 己手机流量使用的具体情况,选择最合适 自己的套餐。

以移动的手机上网为例,基本套餐有五 款可供选择,分别为5元/月包30M、10元/月 包70M、20元/月包150M、30元/月包300M、 40元/月包400M的全国手机上网流量。

如果你平时只是挂 QQ、浏览新闻的 话,5元套餐足够了;如果上网看小说、下载 图片、歌曲等建议选择 10 元套餐;如果有 更多需求,可以开通更高流量的套餐。

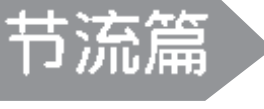

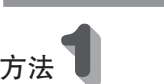

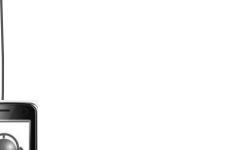

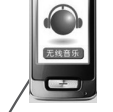

### 想省流量,"蹭"字要记牢

大家要想让流量省一些,就要培

至手机。

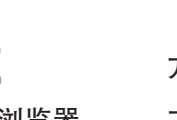

## 不上网时关数据

计算,而不是按流量计算,对于并不专 业的普通消费者来说,按时长计算显然 使用起来更方便节省费用。

移动WLAN的包月费用不但实惠, 而且较为灵活,10 元套餐,每月 40 小